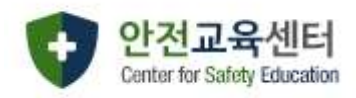

# 연구실 안전교육센터 매뉴얼

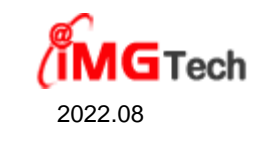

### 1. 메인화면

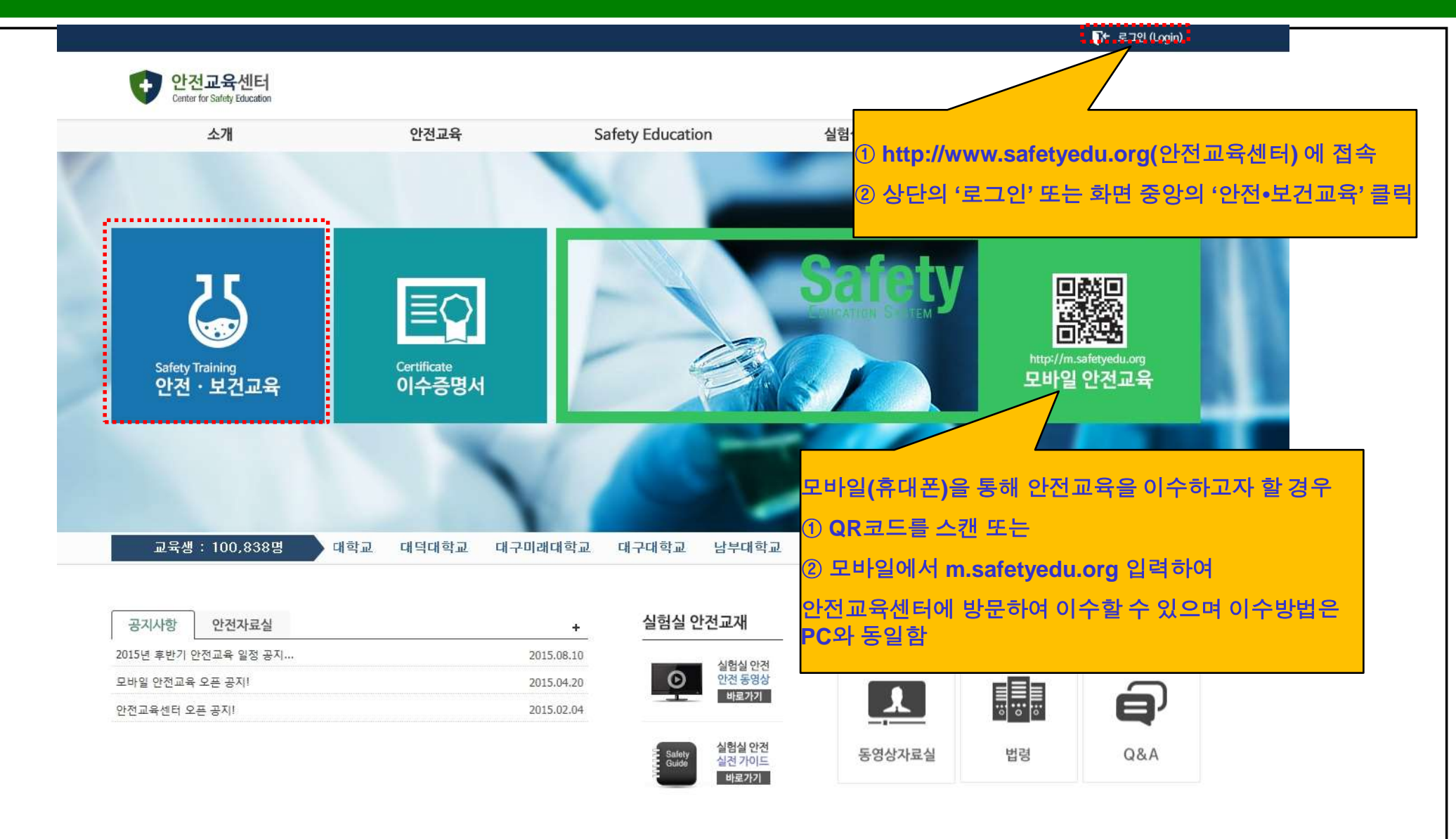

• 안전교육센터 (우) 133-110 서울시 성동구 서울술6길 12 2층 안전교육센터 TEL 070-4659-0349 COPYRIGHT @ 2015 Center for Safety Education. ALL RIGHTS RESERVED.

■ 개인정보 처리방침

#### 2. 로그인

안전교육센터

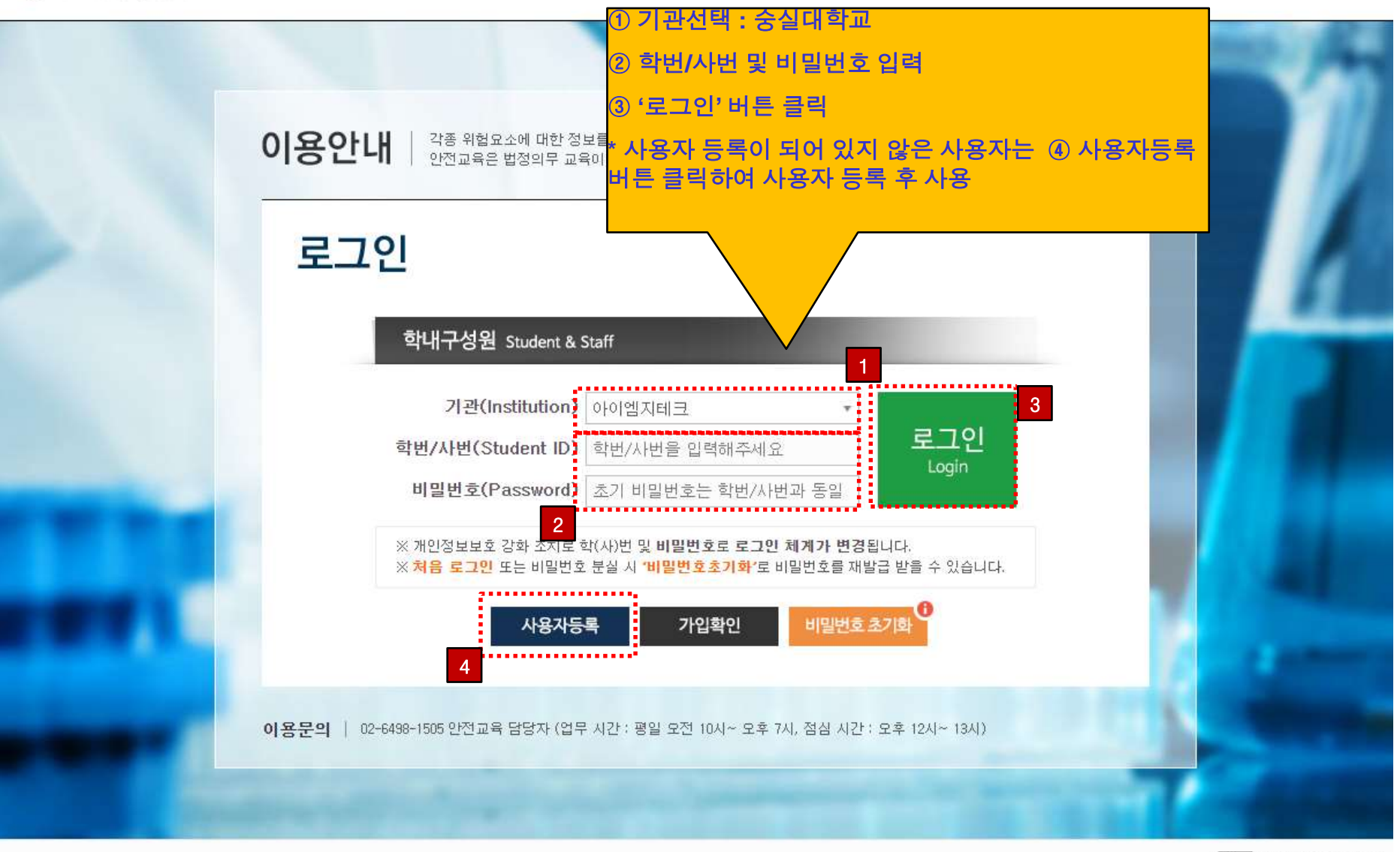

안전교육센터

(우) 04799 서울시 성동구 아차산로17길 48 SK V1 센터 1동 1015호 TEL 02.6498.1505 COPYRIGHT @ 2015 Center for Safety Education. ALL RIGHTS RESERVED.

기관별 담당자보기

**1** 개인정보 처리방침

#### 3. 안전교육 - 과목선택

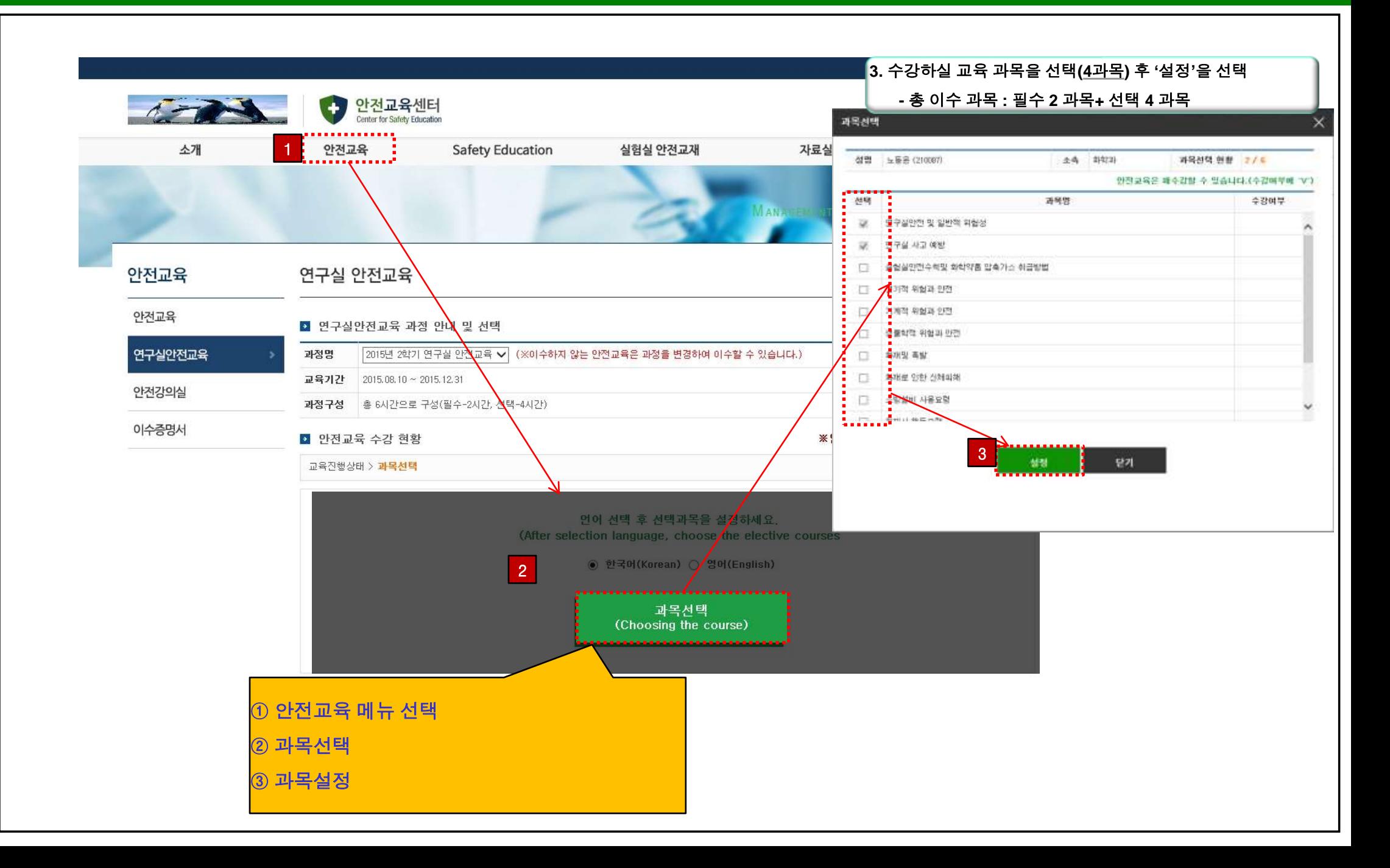

### 4. 안전교육 - 안전교육 수강

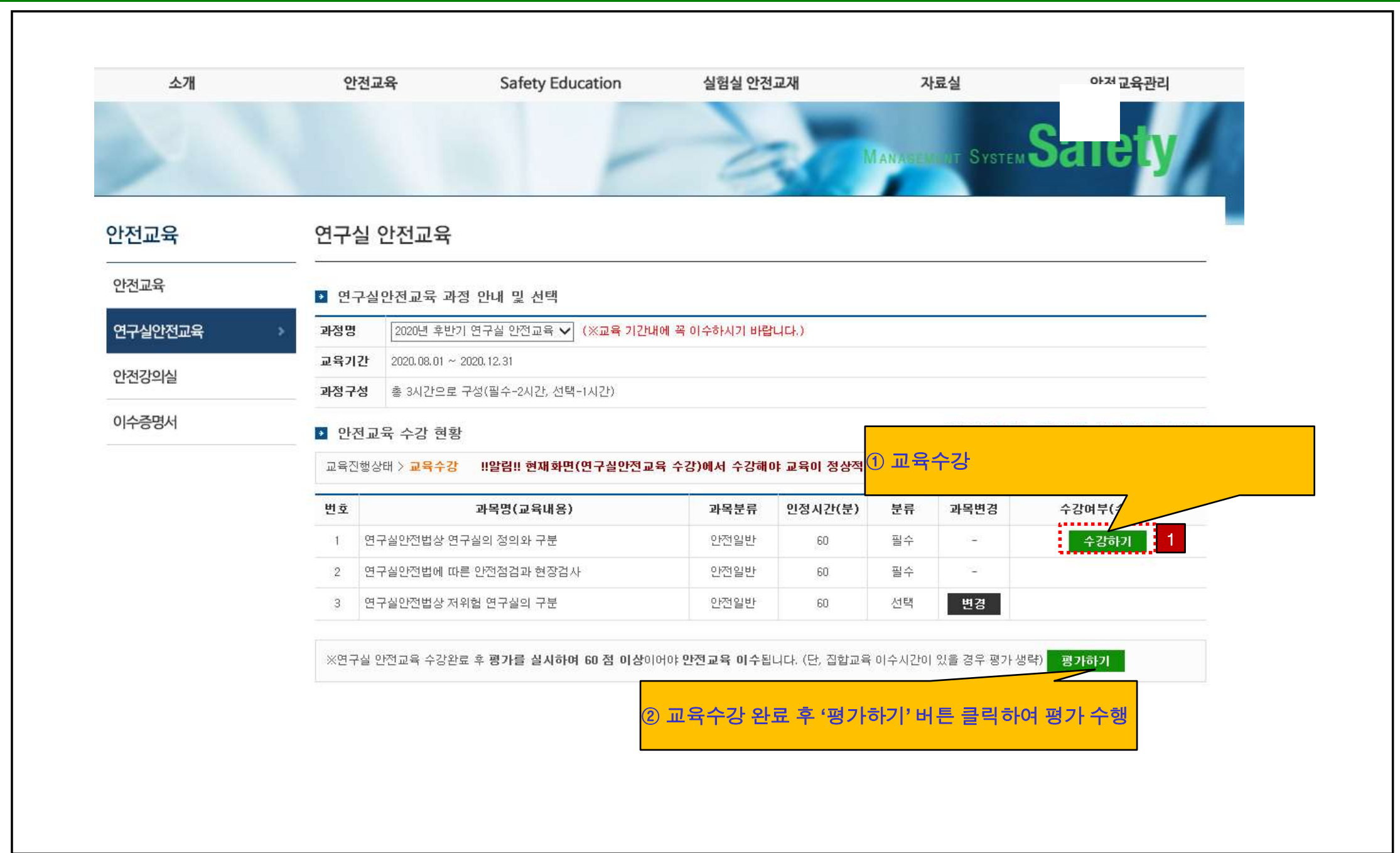

# 5. 안전교육 - 이수증 출력

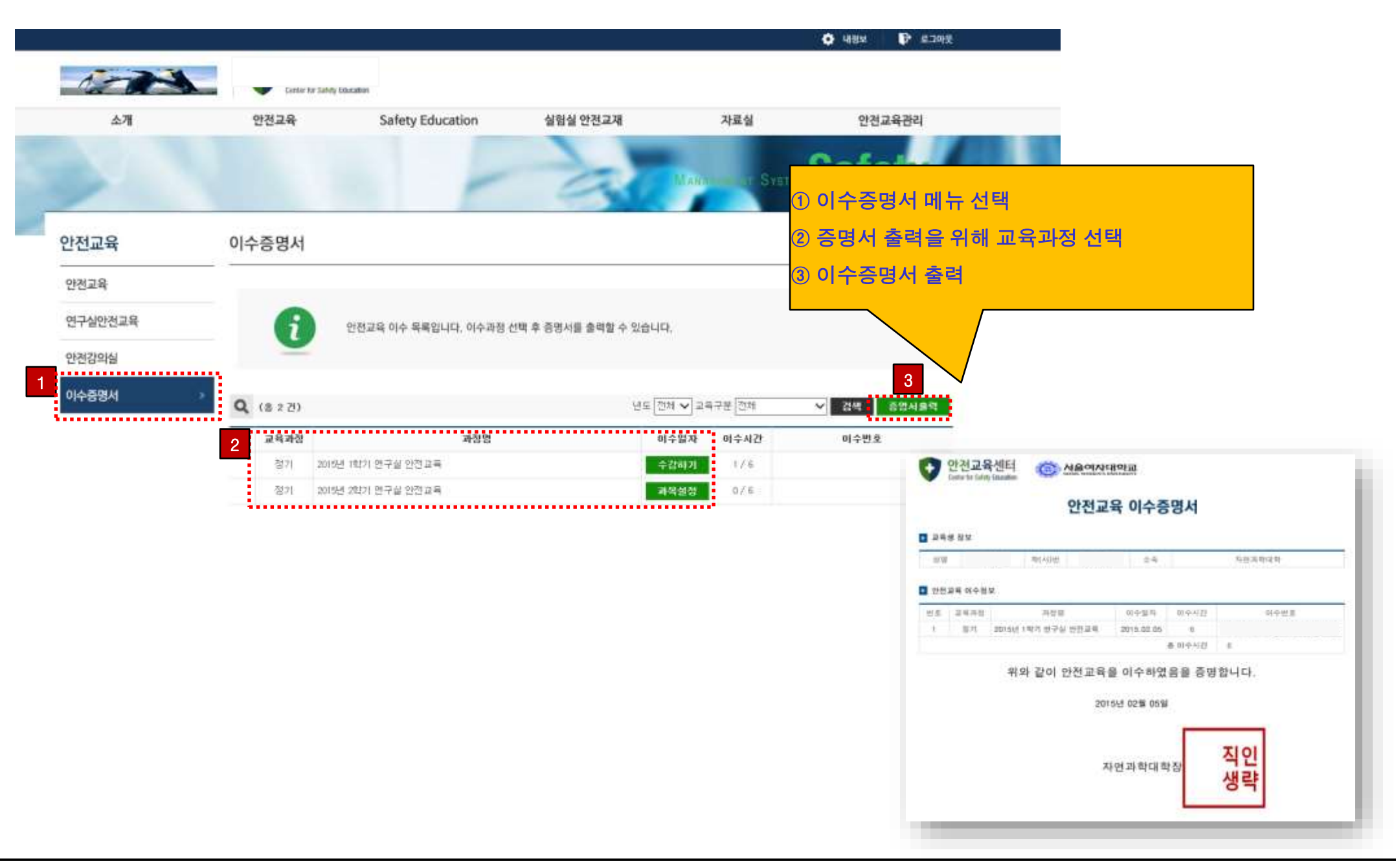